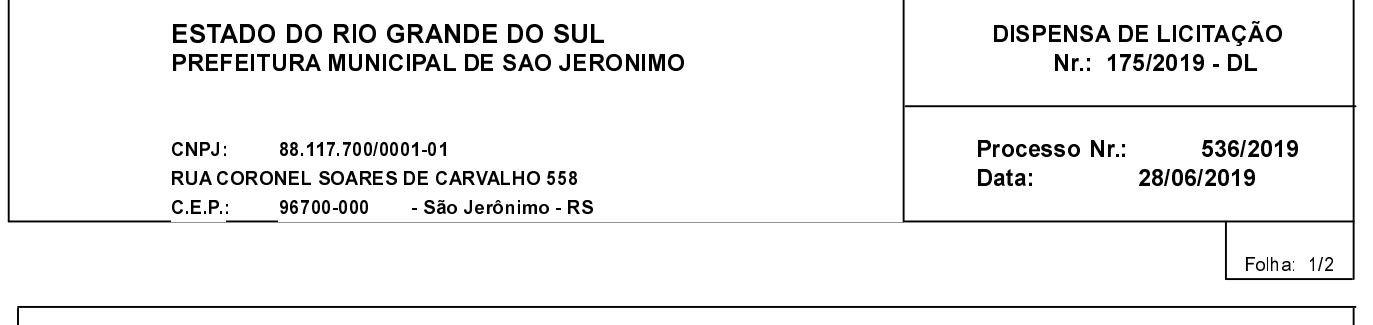

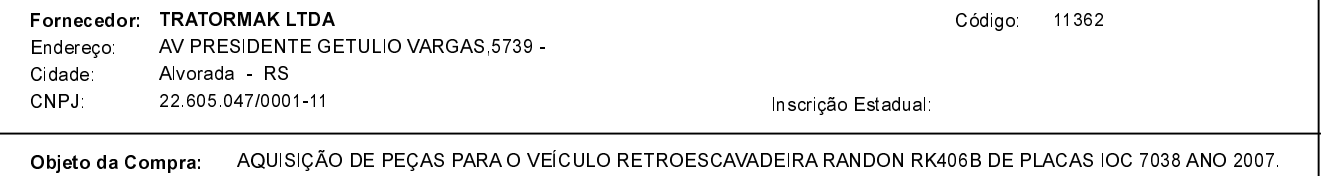

## **ITENS**

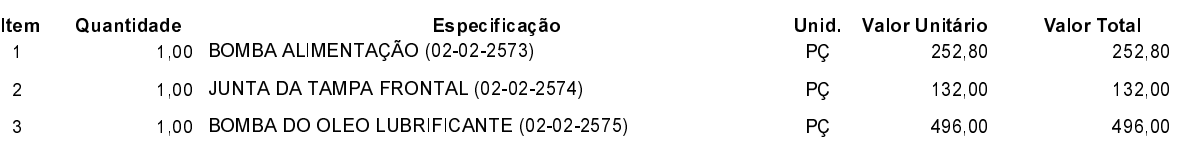

#### **FUNDAMENTO LEGAL:**

## Artigo 24 da Lei 8.666/93 - É dispensável a licitação.

IV - nos casos de emergência ou de calamidade pública, quando caracterizada urgência de atendimento de situação que possa ocasionar prejuízo ou comprometer a segurança de pessoas, obras, serviços, equipamentos e outros bens, públicos ou particulares, e somente para os bens necessários ao atendimento da situação emergencial ou calamitosa e para as parcelas de obras e serviços que possam ser concluídas no prazo máximo de 180 (cento e oitenta) dias consecutivos e ininterruptos, contados da ocorrência da emergência ou calamidade, vedada a prorrogação dos respectivos contratos;

## **JUSTIFICATIVA**

CONFORME PARECER JURIDICO E DEMAIS ELEMENTOS DO PROCESSO

# RAZÃO DA ESCOLHA DO FORNECEDOR:

São Jerônimo, 28 de Junho de 2019

. **. . . . . . . . . . . . . . . .** . . 

JULIO CESAR PRATES CUNHA

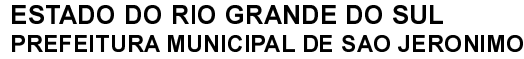

CNPJ: 88.117.700/0001-01 RUA CORONEL SOARES DE CARVALHO 558 C.E.P.: 96700-000 - São Jerônimo - RS **DISPENSA DE LICITAÇÃO** Nr.: 175/2019 - DL

Processo Nr.: 536/2019 Data: 28/06/2019

Folha 2/2

#### DESPACHO FINAL:

De acordo com as justificativas e fundamentações apresentadas e, levando-se em consideração os termos do parecer jurídico, expedido pela Assessoria Jurídica, RATIFICO e AUTORIZO a realização da despesa por Dispensa de Licitação, em conformidade com o art. 26 da Lei 8.666/93 e alterações posteriores

Valor da Despesa:

880,80 (oitocentos e oitenta reais e oitenta centavos)

30 DIAS APOS RECEBER NF NA CONTABILIDADE Pagamento.........